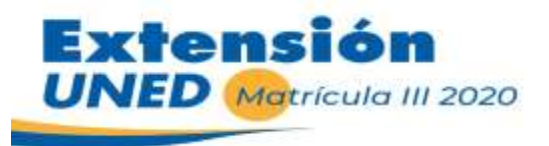

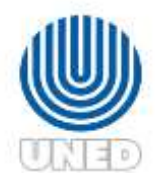

### **UNIVERSIDAD ESTATAL A DISTANCIA**

**Dirección de Extensión Universitaria**

### **Oferta virtual de cursos libres, talleres y programas de educación continua** Tarifas incluyen una disminución del 35% / Matrícula por la web: **[www.uned.ac.cr/extension](http://www.uned.ac.cr/extension) Del lunes 14 de setiembre al sábado 19 de setiembre**

**Soporte y atención de consultas**: Solamente del martes 15 de setiembre al sábado 19 de setiembre **Más Información y tutoriales para matricular en**: [www.uned.ac.cr/extension/matricula-videosayuda](http://www.uned.ac.cr/extension/matricula-videosayuda)

**Pregunte por otros beneficios, hay tiempo hasta el 10 de setiembre:**

- **Beneficio para personas acogidas por el Bono Proteger** (Para estudiantes regulares) al correo permaneceunedextension@uned.cr
- **Pago por tractos**, para estudiantes regulares al correo permaneceunedextension@uned.cr

## **Forma de Matricular en Línea:**

- **A. Estudiantes regulares de la UNED:** Para matricular el curso o taller deseado, vaya a la dirección [www.uned.ac.cr/extension](http://www.uned.ac.cr/extension) y dé **click** al botón **Matrícula web. Puede ver tutoriales en el enlace: www.uned.ac.cr/extension/matricula-videosayuda.**
- B. **Si es nuevo/a en la UNED:** Debe dirigirse a la página [www.uned.ac.cr/extension,](http://www.uned.ac.cr/extension) y buscar el botón de **Admisión Web,** para ingresar sus datos personales**.** Puede ver los **Videos de ayuda.**
- **C. Si es nuevo/a en la UNED y desea matricular el Técnico en Computación e Informática**: Después de llenar la información solicitada en **Admisión Web,** debe contactar al Centro Universitario correspondiente para coordinar una cita para la entrega de los documentos, que son requisitos para los estudiantes de nuevo ingreso. Una vez haya sido admitido, podrá realizar su matrícula a través de **Matricula web**, en la fecha establecida del 14 al 19 de setiembre. Para ayuda dirigirse a **Videos de Ayuda**
- **D. Si necesita factura a nombre de la empresa:** La UNED se encuentra exenta de la facturación electrónica, es por eso que, si usted requiere una factura a nombre de la empresa, es necesario que antes de realizar su matrícula debe comunicarse al **correo:** [rmendozat@uned.ac.cr.](mailto:rmendozat@uned.ac.cr) Si no se hace este paso antes, no se puede confeccionar la factura requerida. Para ayuda dirigirse a **Videos de Ayuda**
- **E. IMPORTANTE: La Matrícula de los cursos de Persona Adulta Mayor NO es virtual, es asistida por encargados del programa de La Persona Adulta Mayor, ver detalle en Menú >Persona Adulta Mayor.**

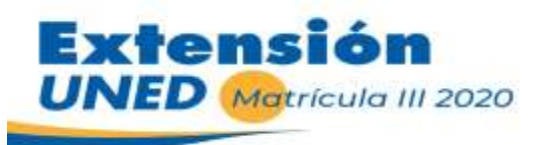

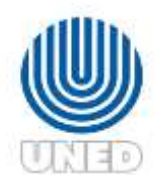

## **Forma de pago de los cursos y talleres:**

- El pago de la matrícula **lo puede hacer por medio de depósito** o **transferencia bancaria**,posteriormente **registre el número del comprobante en el sistema de matrícula**. También puede pagar directamente con **las tarjetas Visa o Mastercard en el sistema de matrícula** (**Matrícula web).**
- El sistema de Matrícula Web no acepta tarjeta CREDIX ni American Express.
- La UNED a partir de enero 2020 no recibe pagos con depósitos de MUTUAL ALAJUELA y MUCAP
- **Si realiza transferencia SINPE** debe contactar a la Oficina de Tesorería para que ellos le indiquen el número de comprobante que debe registrar. Puede llamar al teléfono 2527-2000 o escribir un correo a: **[ingresos@unedaccr.onmicrosoft.com](mailto:ingresos@unedaccr.onmicrosoft.com)**
- **Los comprobantes de pago correspondientes al Banco Popular**: a la hora de ingresar la información al sistema de matrícula, no utilizar el número de sello electrónico, debe utilizarse el número de documento o número de comprobante, y sólo digitar los números que se indican en ese campo, dejar fuera las letras y símbolos. **Es importante que conserve su comprobante de pago por al menos un mes después de realizada la matrícula.**

### **CUENTAS BANCARIAS PARA TRANSFERENCIAS EN EL 2020:**

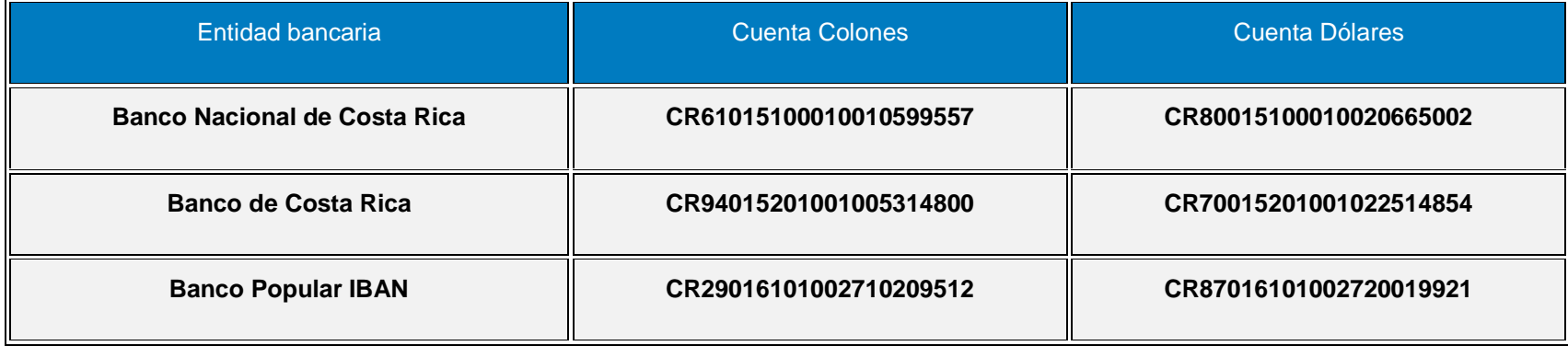

#### **MÁS INFORMACIÓN:**

- **Central telefónica:** 2527-2527, ó 2234-3236, Extensiones: 6522
- **Desarrollo Gerencial:** 2527-2706
- **Desarrollo Educativo:** 2527-2791, 22343236 ext. 4640
- **Comunicación y Tecnología:** 2527-2210, ó 22343236 ext 3033 (Tecnico) / 2234-3236 ext 3205 (CISCO)
- **Persona adulta mayor:** 2253-1921
- **Gestión Local:** 2527-2644
- **Idiomas:** 2234-3236 ext. 3900
- **Correo: [extensionuned@uned.ac.cr](mailto:extensionuned@uned.ac.cr)**
- **Horario de Atención:** De martes a viernes de 8:00 am a 6:00 pm sábado 9:00 a.m. a 4:00 pm

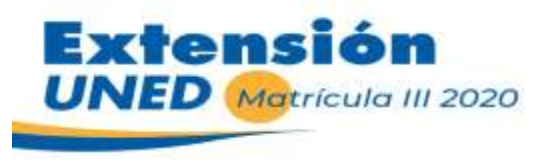

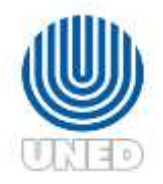

# **Programa Desarrollo Gerencial**

100% en modalidad virtual, plataforma de la UNED / **Inicio de cursos**: 30 de setiembre / **Inversión por curso**: **₡44.395 colones Teléfonos para consulta:** 2234-3236 ext. 3416 / 3562 / 2527-2254 / 2527-2706 / **Correo para consultas:** [gerencial@uned.ac.cr](mailto:gerencial@uned.ac.cr)

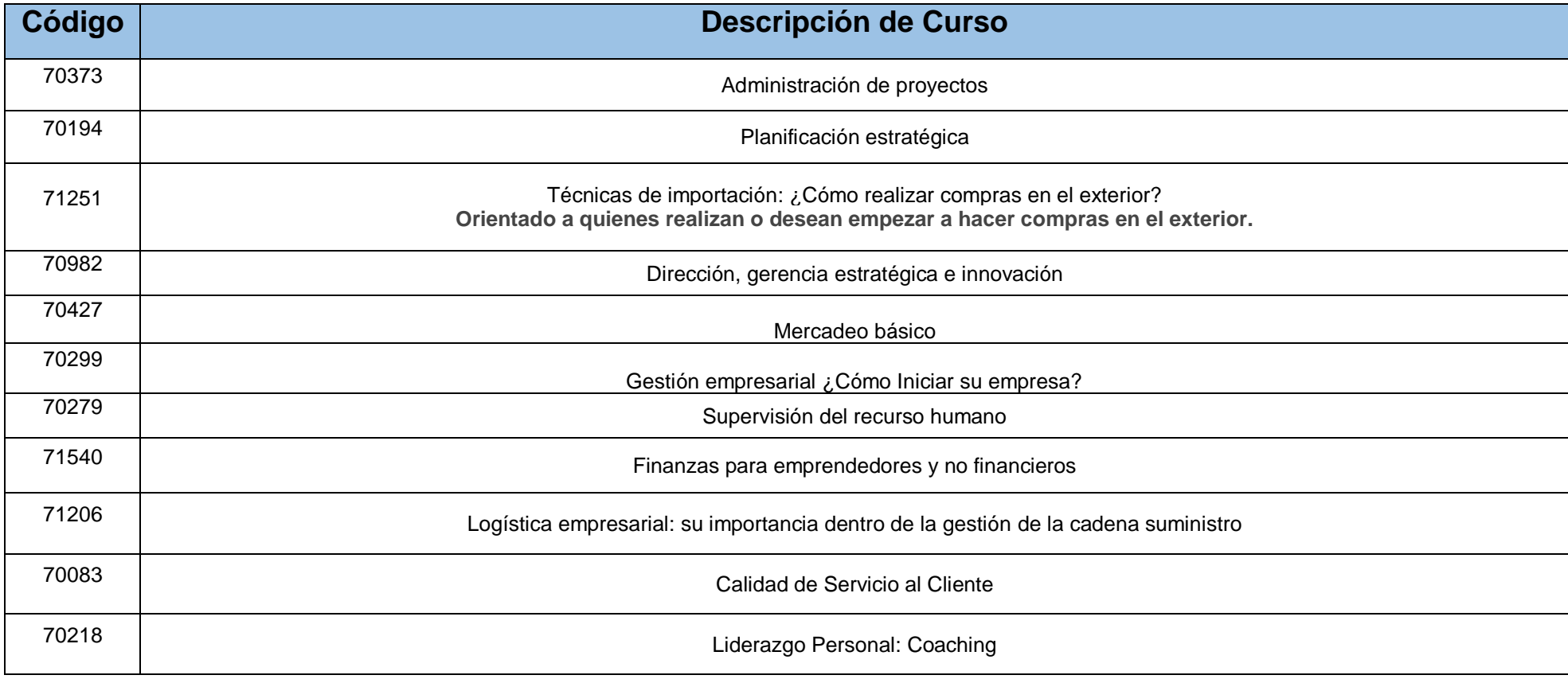

#### **REQUISITOS INDISPENSABLES**

1. Contar con conocimientos básicos del uso de la computadora e Internet. Contar con una computadora con acceso a internet

2. El estudiante debe de tener instalado en su computadora el software necesario para el curso.

3. Compromiso de parte del estudiante de acceder constantemente a la plataforma.

4. **Importante**: para los cursos, **Administración de proyectos y Planificación Estratégica**, las personas deben contar con un conocimiento mínimo universitario de al menos un cuatrimestre, ser disciplinado, organizados(as) y comprometidos(as), y preferiblemente con experiencia laboral en el área administrativa u operativa de una organización pública o privada.

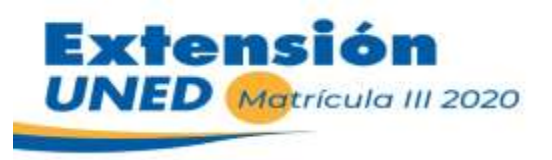

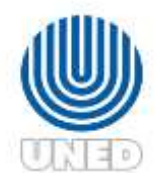

# **Cursos de Comunicación y Tecnología**

100% virtual, plataforma de la UNED / **Inicio de cursos**: 30 de septiembre **Teléfonos para consultas**: 2234 3236 Ext: 3033 /2527-2210 / 2527 2252 / **Correo para consultas**: **[cursosenlinea@uned.ac.cr](mailto:cursosenlinea@uned.ac.cr)**

#### **REQUISITOS INDISPENSABLES**

- 1. Contar con conocimientos básicos del uso de la computadora e Internet. Contar con una computadora con acceso a internet
- 2. El estudiante debe de tener instalado en su computadora el software necesario para el curso.
- 3. Compromiso de parte del estudiante de acceder constantemente a la plataforma.
- 4. Apertura del curso sujeta a cupo mínimo de matrícula.

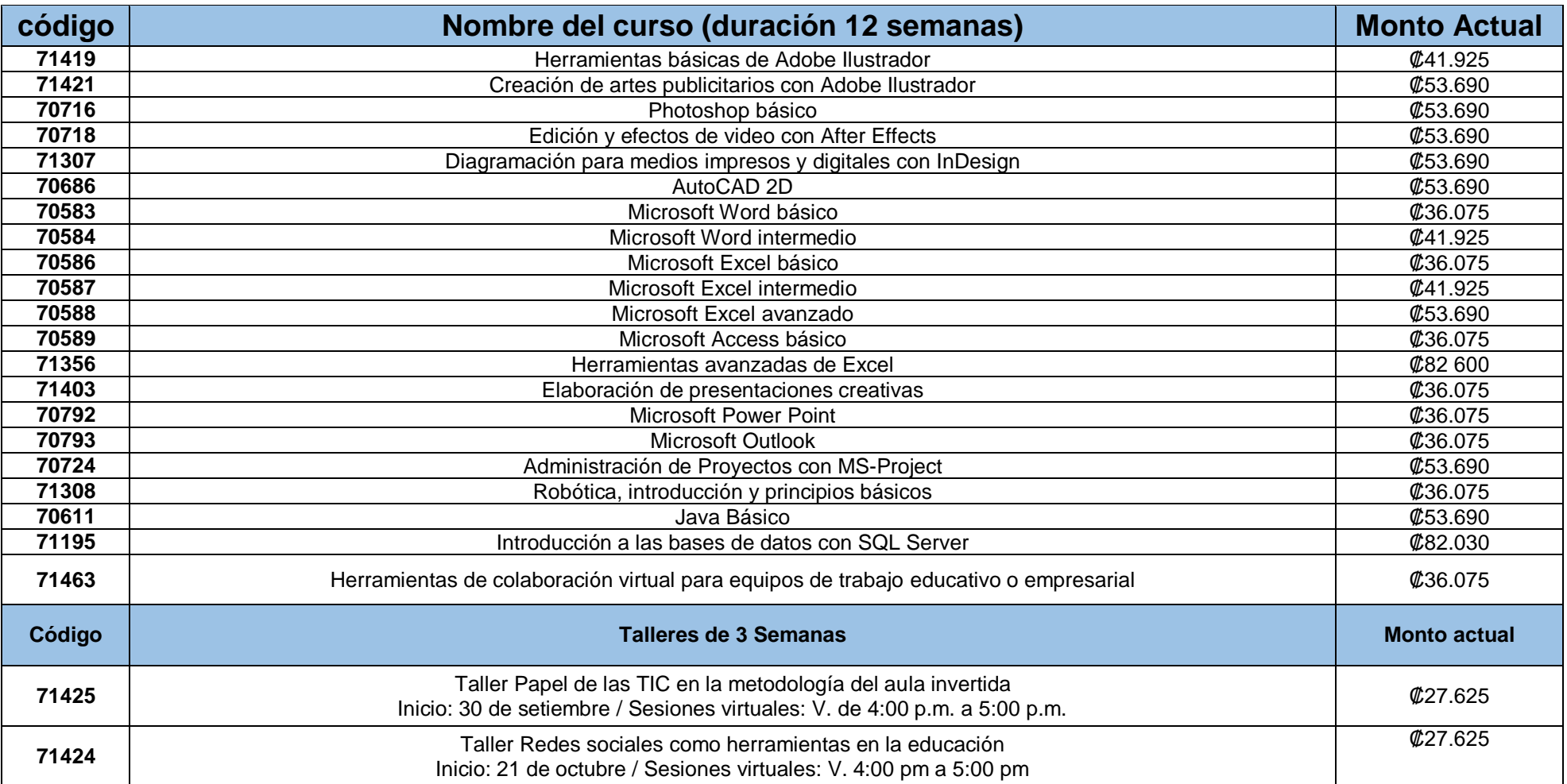

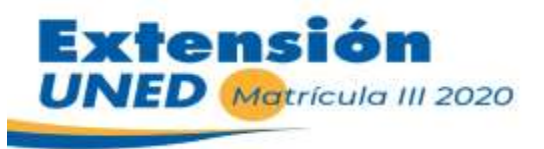

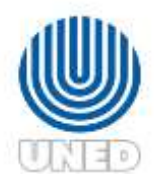

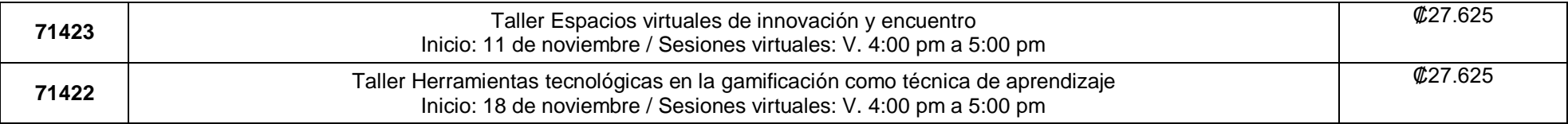

# **Técnico Universitario en Computación e Informática**

100% virtual, plataforma de la UNED / **Inicio de lecciones**: 30 de septiembre / **Inversión por cada asignatura**: **₡36.075 colones Teléfonos para consultas**: 2234 3236 Ext: 3032 / 2527-2210 / 2527 2252 / **Correo para consultas:** [tecnicoinformatica@uned.ac.cr](mailto:tecnicoinformatica@uned.ac.cr)

#### **REQUISITOS INDISPENSABLES**

- 1. Conocimientos básicos en el uso de la computadora e internet.
- 2. Tener acceso a una computadora e internet.
- 3. Compromiso de parte del estudiante a acceder frecuentemente a la plataforma.
- 4. Noveno año aprobado.
- 5. Una fotografía tamaño pasaporte.
- 6. Copia de cédula de identidad o cédula de menor de edad.
- 7. Original y copia del título de bachillerato de secundaria o de Educación Básica Diversificada (Noveno Año Aprobado).

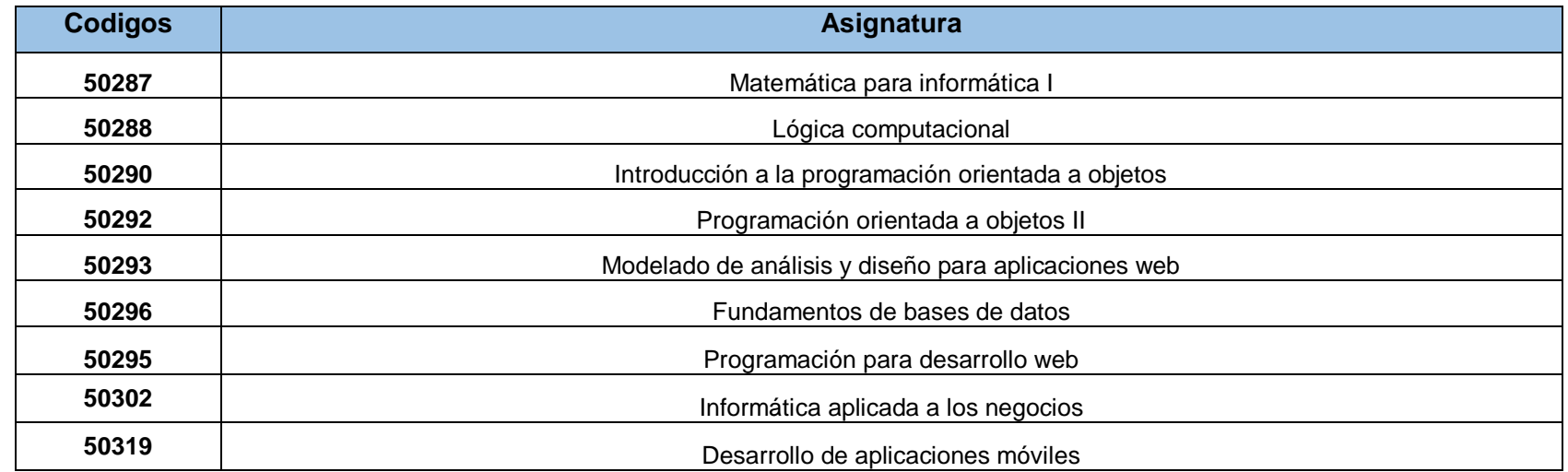

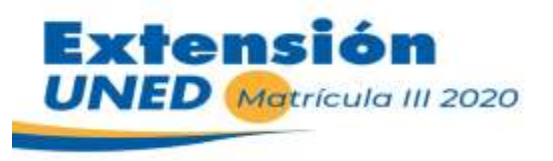

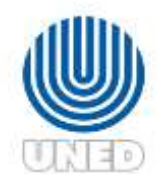

# **Cursos libres diversos**

100% Virtuales mediante la herramienta ZOOM, según el horario, abiertos a todo el país

**Teléfonos para consulta**: 2527-2791 / **Correo para consultas**: [sajimenez@uned.ac.cr](mailto:sajimenez@uned.ac.cr) / [kaalvarado@uned.ac.cr](mailto:kaalvarado@uned.ac.cr) / Todos los cursos cuentan con un cupo mínimo **Nota**: Los cursos y talleres **NO INCLUYEN MATERIALES Y/O INGREDIENTES**, al terminar se entregará una nota de participación a solicitud del interesado.

### **REQUISITOS INDISPENSABLES**

- 1. Contar con conocimientos básicos del uso de la computadora o Tablet e Internet.
- 2. Contar con una computadora, Tablet con acceso a Internet
- 3. Debe descargar la aplicación de **zoom** a la computadora, Tablet o celular.
- 4. Apertura del curso sujeta a cupo mínimo de matrícula.

### **\*Los niveles avanzados, requiere haber aprobado los cursos de nivel principiante.**

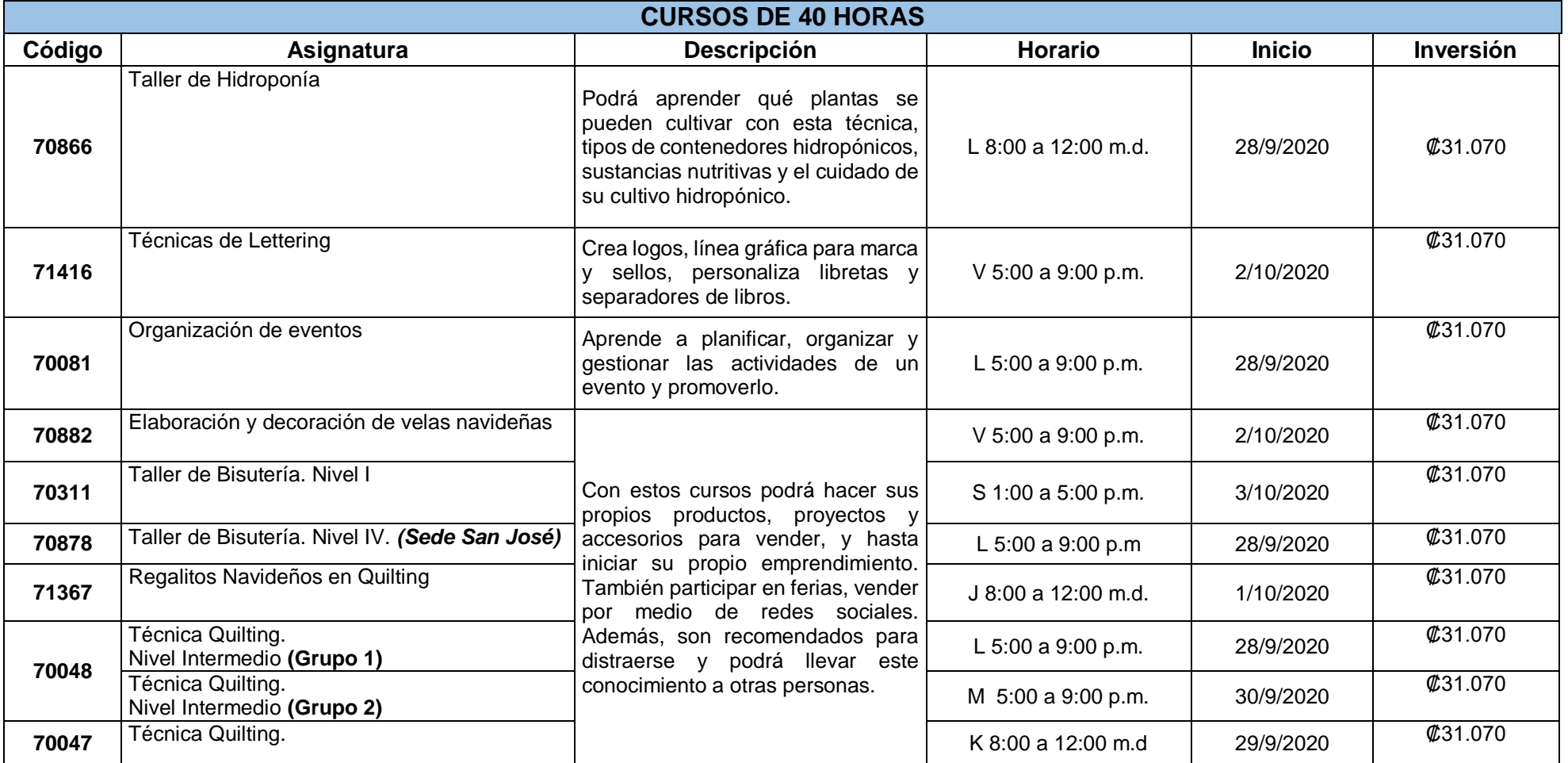

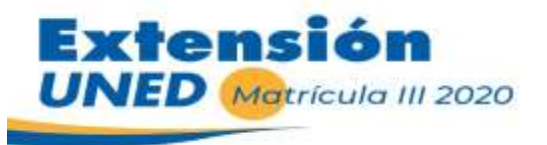

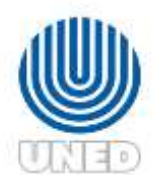

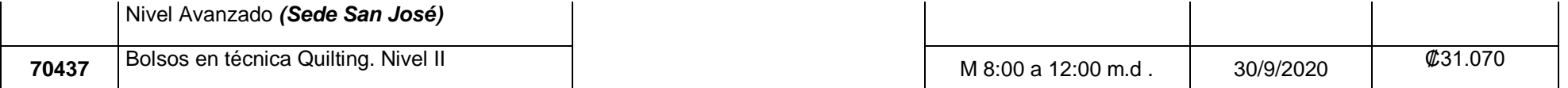

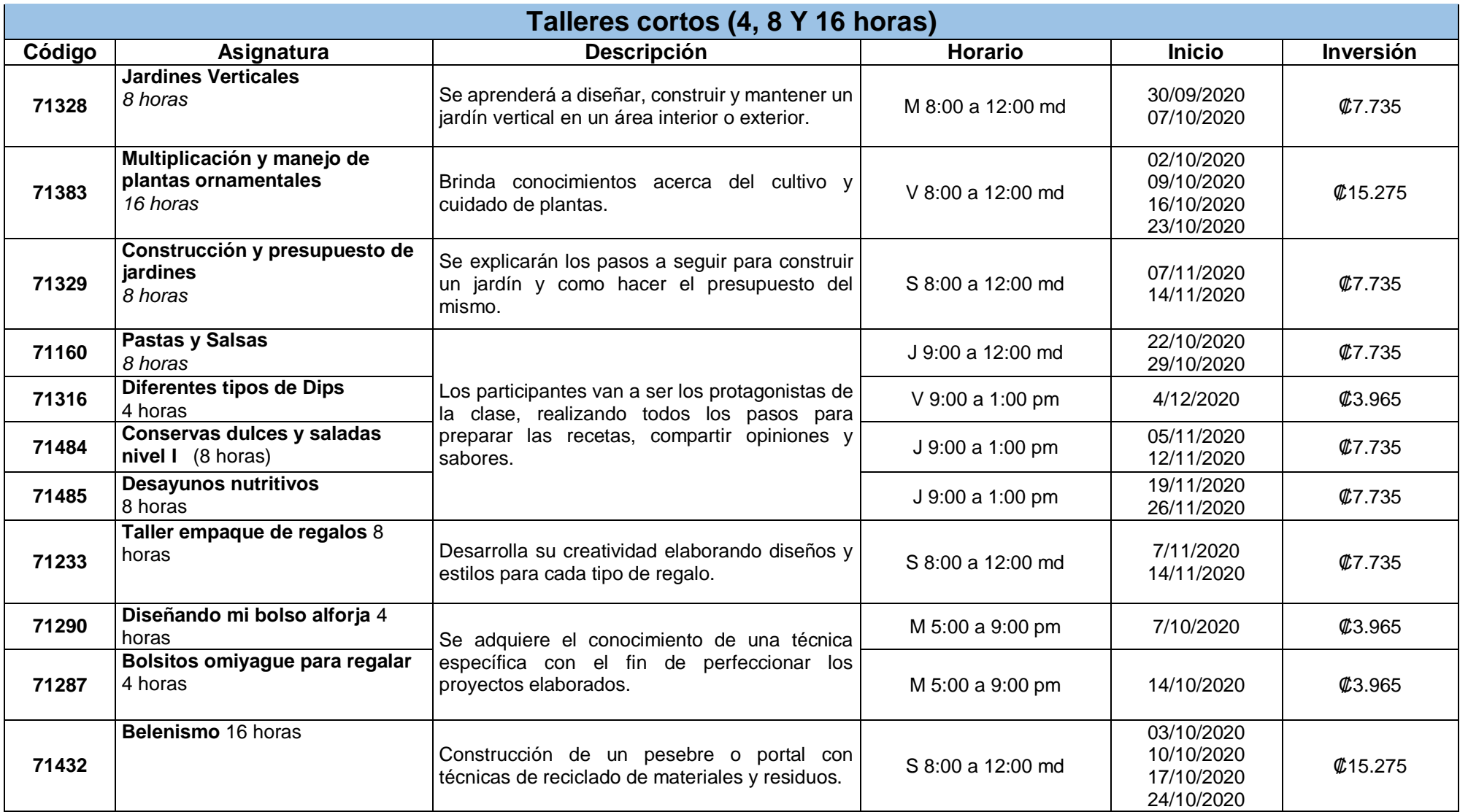

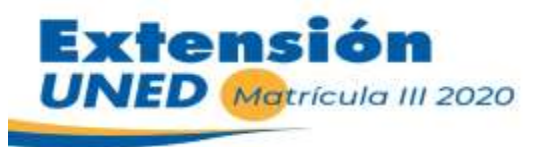

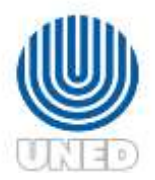

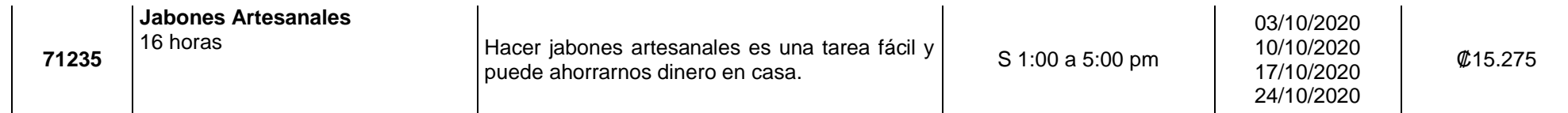

# **Lengua de Señas Costarricense: LESCO**

**100% Virtuales, Inversión por cada curso: ¢36.075.00 (incluye materiales) LESCO I:** Usa Plataforma de la UNED **LESCO II, III y IV: Se impartirán mediante la herramienta TEAMS**, **según el horario establecido**

**Teléfono para consultas:** 2527- 2247 / Correo para consultas: **[rmunguia@uned.ac.cr](mailto:rmunguia@uned.ac.cr)**

#### **REQUISITOS INDISPENSABLES**

- 1. Contar con conocimientos básicos del uso de la computadora o Tablet e Internet.
- 2. Contar con una computadora, Tablet con acceso a Internet
- 3. Apertura del curso sujeta a cupo mínimo de matrícula.
- 4. Mayor de 18 años.
- 5. Los estudiantes que cursaron los niveles en otras instancias solicitar ingreso por medio de un correo electrónico a la encargada del programa: **[rmunguia@uned.ac.cr](mailto:rmunguia@uned.ac.cr)**

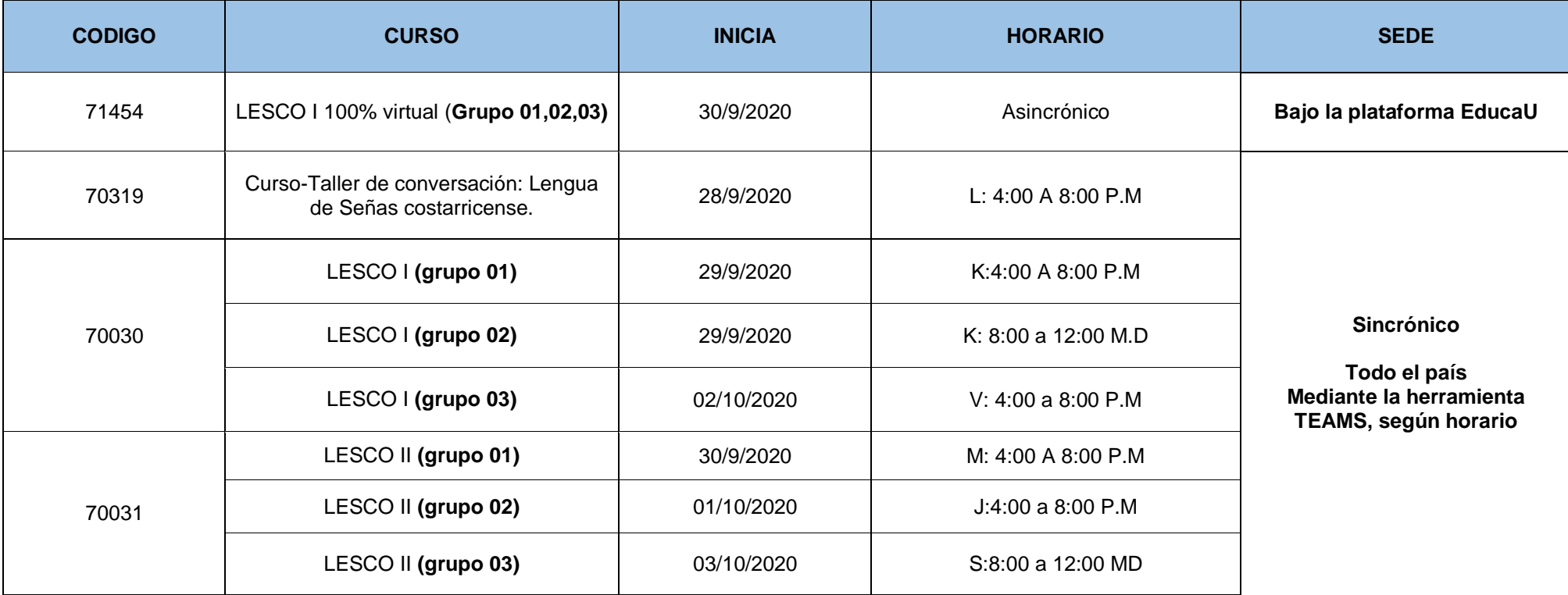

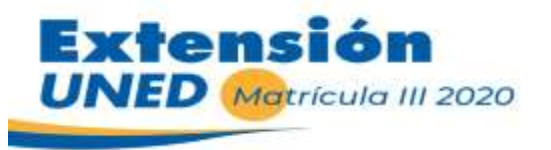

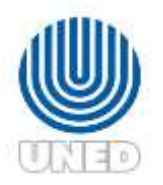

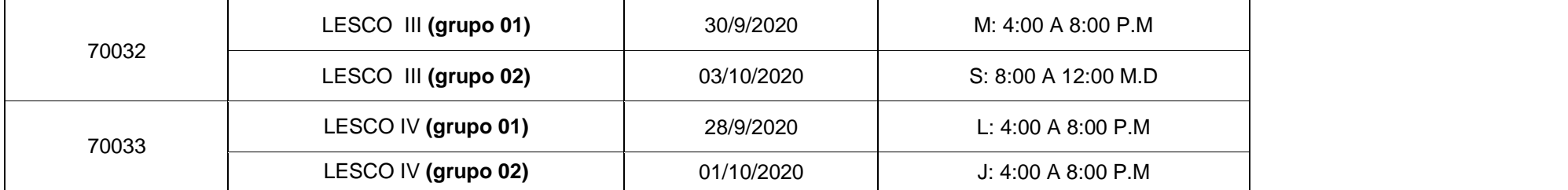

# **Cursos para el Mejoramiento Profesional Docente**

#### **Teléfonos 2234-3236, extensión 3559 / 8996-7227 /** Correo: [lcalvor@uned.ac.cr](mailto:lcalvor@uned.ac.cr)

- **Cursos de aprovechamiento 100% virtual** de 40 horas, **inversión por curso ₡31.070**
- Cumple con los requisitos para ser reconocido por Servicios Civil. **Talleres: 8 horas inversión: ¢ 7.735 colones**

#### **Requisitos Indispensables:** Contar con conocimientos básicos del uso de la computadora o Tablet e Internet**, Ser docente**

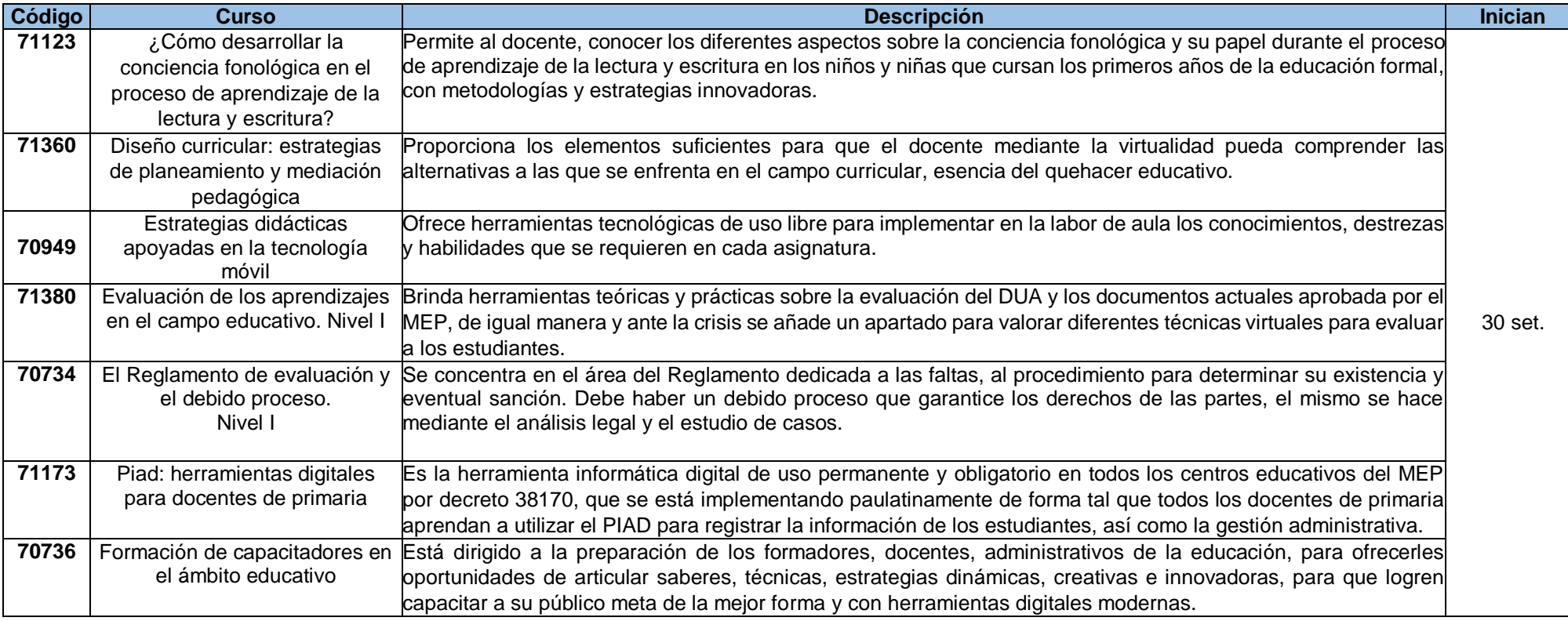

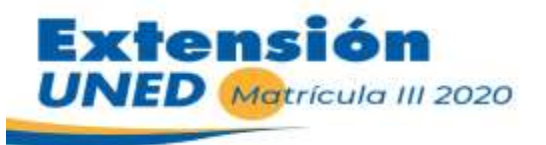

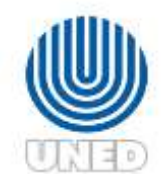

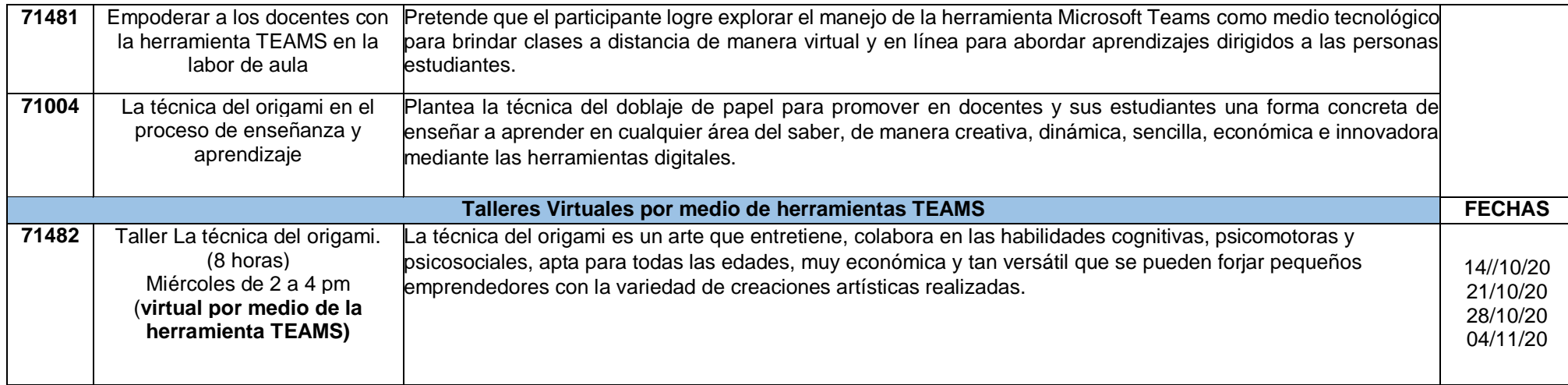

# **Cursos de Educación Inclusiva**

#### **Teléfono para consultas**: 2527-2725 / **Correo para consultas:** [jzeledonp@uned.ac.cr](mailto:jzeledonp@uned.ac.cr) Cursos de aprovechamiento de **40 horas cumplen con los requisitos para ser reconocido por Servicios Civil Valor por curso: ¢36 075 colones, Talleres: 4 horas ¢3 965 colones, 8 horas ¢7 735 colones y 16 horas ¢15 275 colones**

#### **Requisitos:**

- 1. Contar con conocimientos básicos del uso de la computadora o Tablet e Internet.
- 2. Contar con una computadora, Tablet con acceso a Internet
- 3. Si el taller se impartirán mediante la herramienta TEAMS: Debe descargar la aplicación TEAMS a la computadora, Tablet o celular.
- 4. Apertura del curso sujeta a cupo mínimo de matrícula.

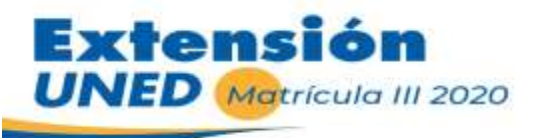

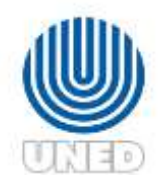

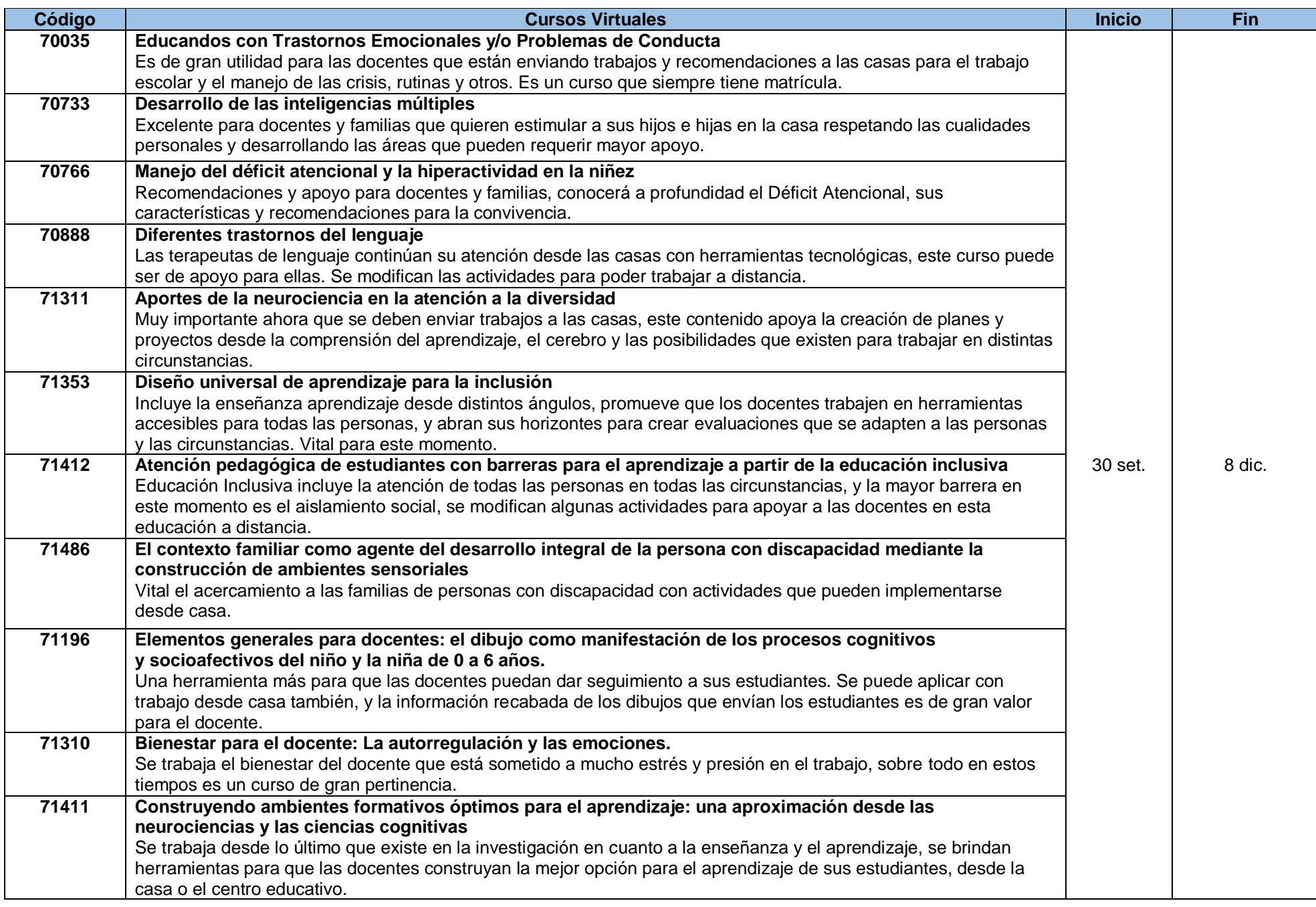

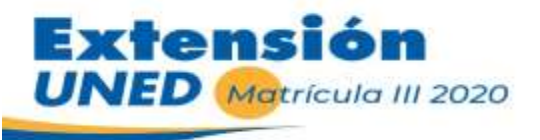

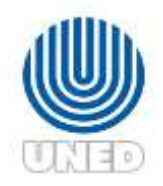

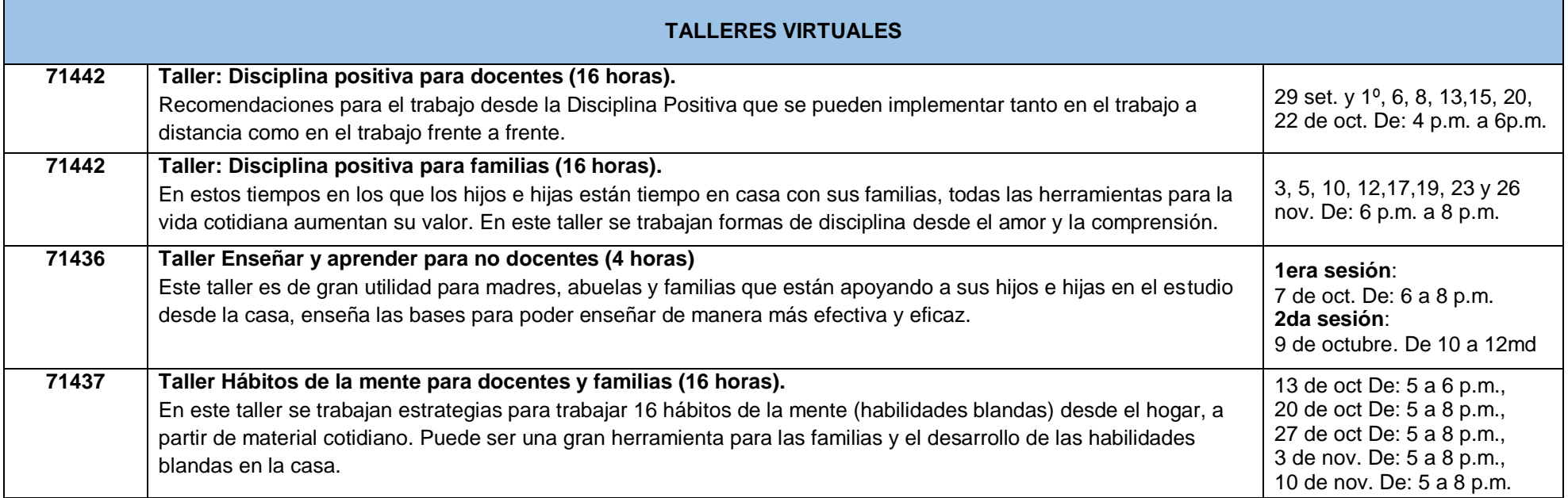

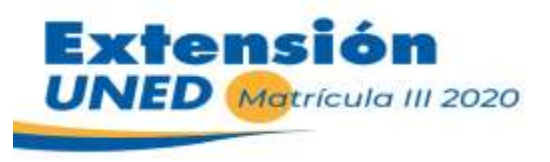

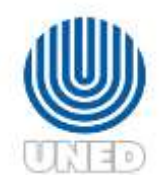

# **Cursos Persona Adulta Mayor**

**IMPORTANTE: La Matrícula de estos cursos no es virtual, es asistida por encargados del programa de La Persona Adulta Mayor (se debe llamar) Información de matrícula**: La matrícula se hace contra comprobante de depósito o transferencia bancaria, que debe enviar al correo indicado, Debe comunicarse con las partes para que se haga la matrícula asistida, La matrícula está sujeta a cupo **(Se recomienda verificar antes si hay cupo)**

#### **Teléfono para consultas**: 2253-1921/ **Correo para consultas:** [ztorres@uned.ac.cr](mailto:ztorres@uned.ac.cr) [/ ycespedes@uned.ac.cr](mailto:ycespedes@uned.ac.cr) **Cursos de Aprovechamiento / 100% Virtuales / Dirigidos a personas cuidadores de la Persona Adulta Mayor**

#### **Requerimientos:**

- 1. Saber leer y escribir
- 2. Contar con conocimientos básicos del uso de la computadora o Tablet e Internet.
- 3. Contar con una computadora ó Tablet con acceso a Internet
- 4. Apertura del curso sujeta a cupo mínimo de matrícula.

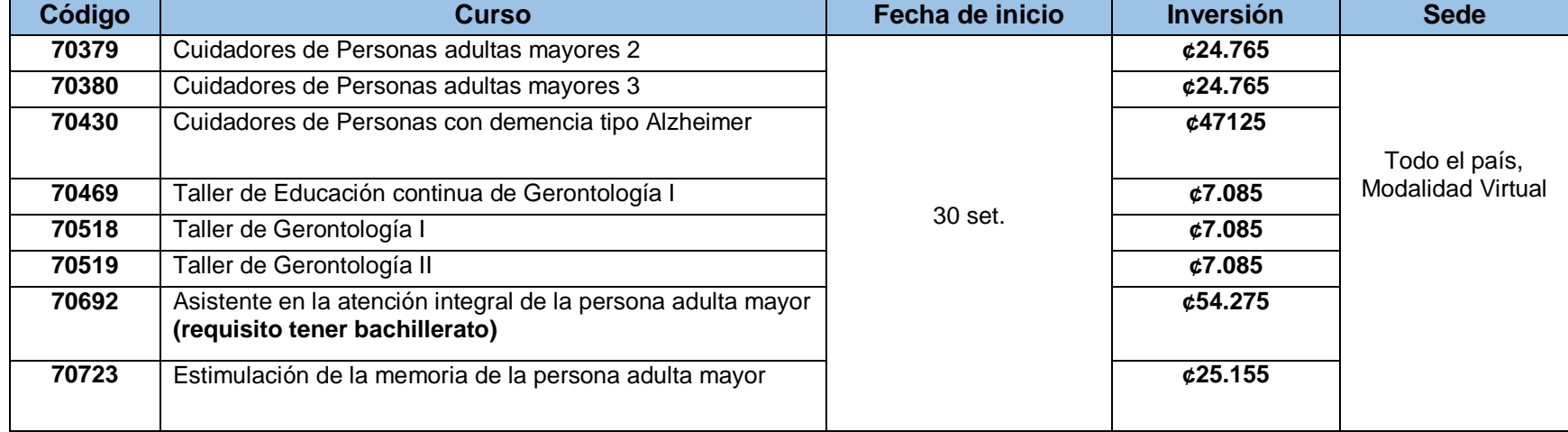

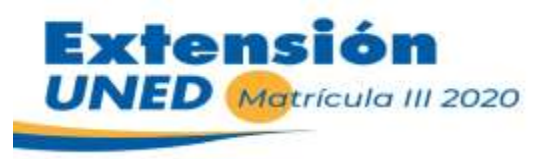

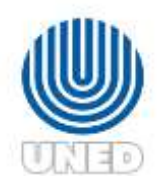

# **Centro de Idiomas Ingles Adultos**

**Encargado**: Alejandro Paniagua. correo: [apaniagua@uned.ac.cr](mailto:apaniagua@uned.ac.cr) / [mmoraf@uned.ac.cr](mailto:mmoraf@uned.ac.cr)

**Teléfono para consultas**: 2234-3236 ext. 3900, 3916 / **Correo para consultas:** centroidiomas@uned.ac.cr

Cursos de aprovechamiento de **40 horas cumplen con los requisitos para ser reconocido por Servicios Civil**

**¢81.315 colones** (Niveles:1A, 2A,3A, 4A, 5 A) y las personas que ingresan por examen de Ubicación o que ya aprobaron estos niveles y desean repetirlos) **¢71.240** 

**colones** (Niveles 1B, 2B, 3B, 4B, 5B) a excepción de las personas que ingresan por examen de ubicación)

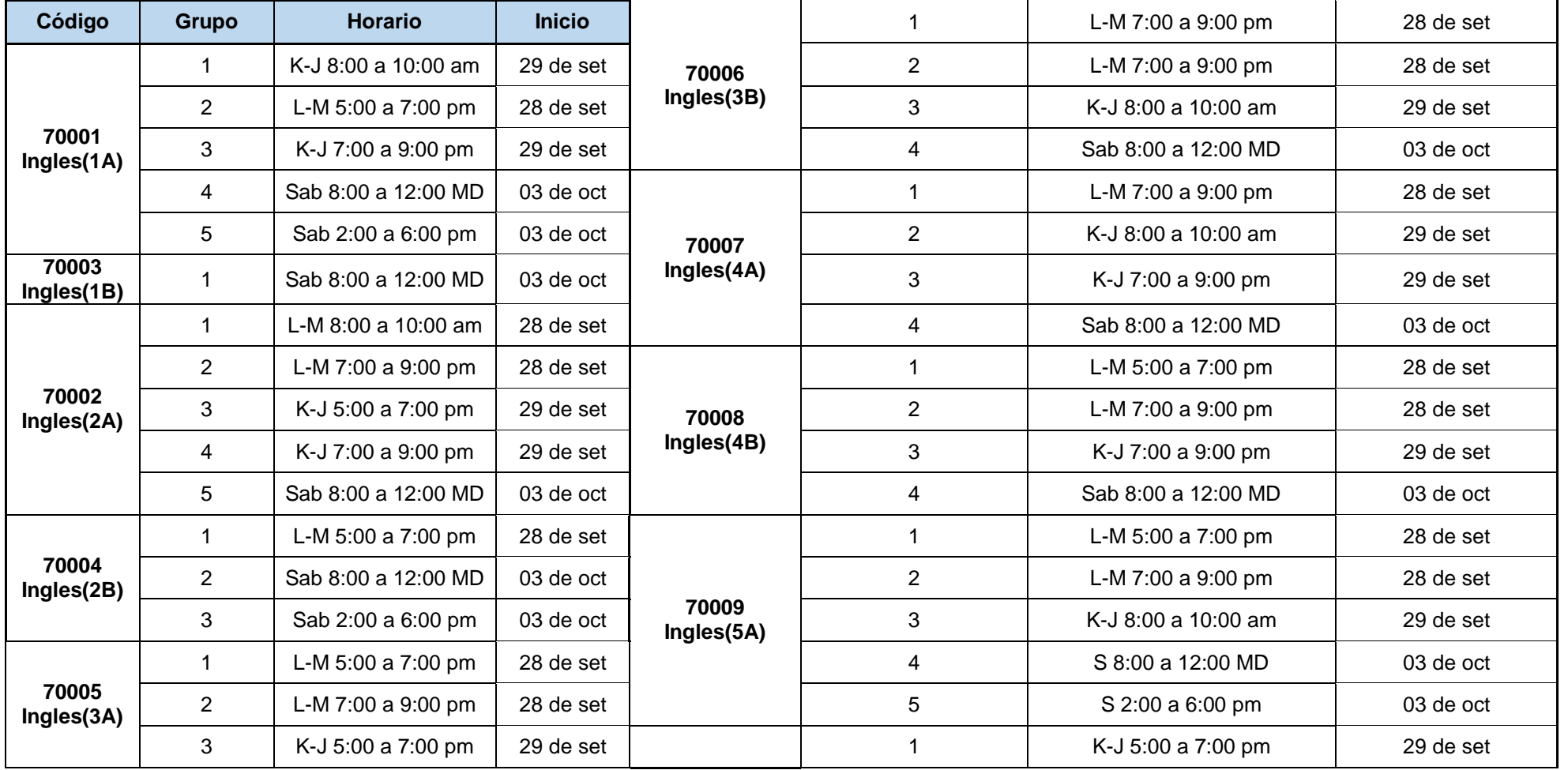

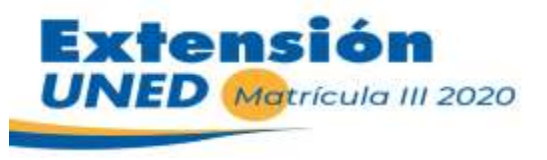

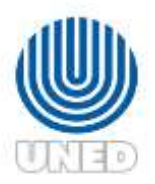

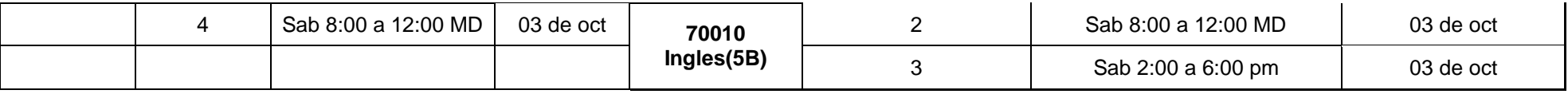

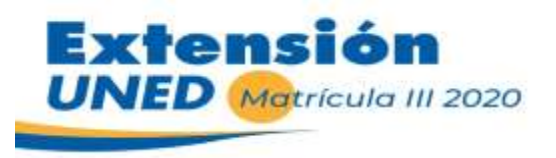

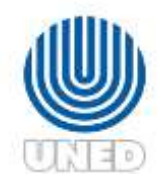

## **Clubes de conversación Adultos**

**Encargado**: Alejandro Paniagua. correo: [apaniagua@uned.ac.cr](mailto:apaniagua@uned.ac.cr) / [mmoraf@uned.ac.cr](mailto:mmoraf@uned.ac.cr) **Teléfono para consultas**: 2234-3236 ext. 3900, 3916 / **Correo para consultas:** centroidiomas@uned.ac.cr **clubes de conversación: ¢ 32,695 colones**

**El examen de ubicación se estará realizando en línea, en las fechas del 7 al 11 de septiembre. Costo ¢10.914 colones Para matricular el examen de Ubicacion ingrese a:** <https://www.fundepredi.com/>

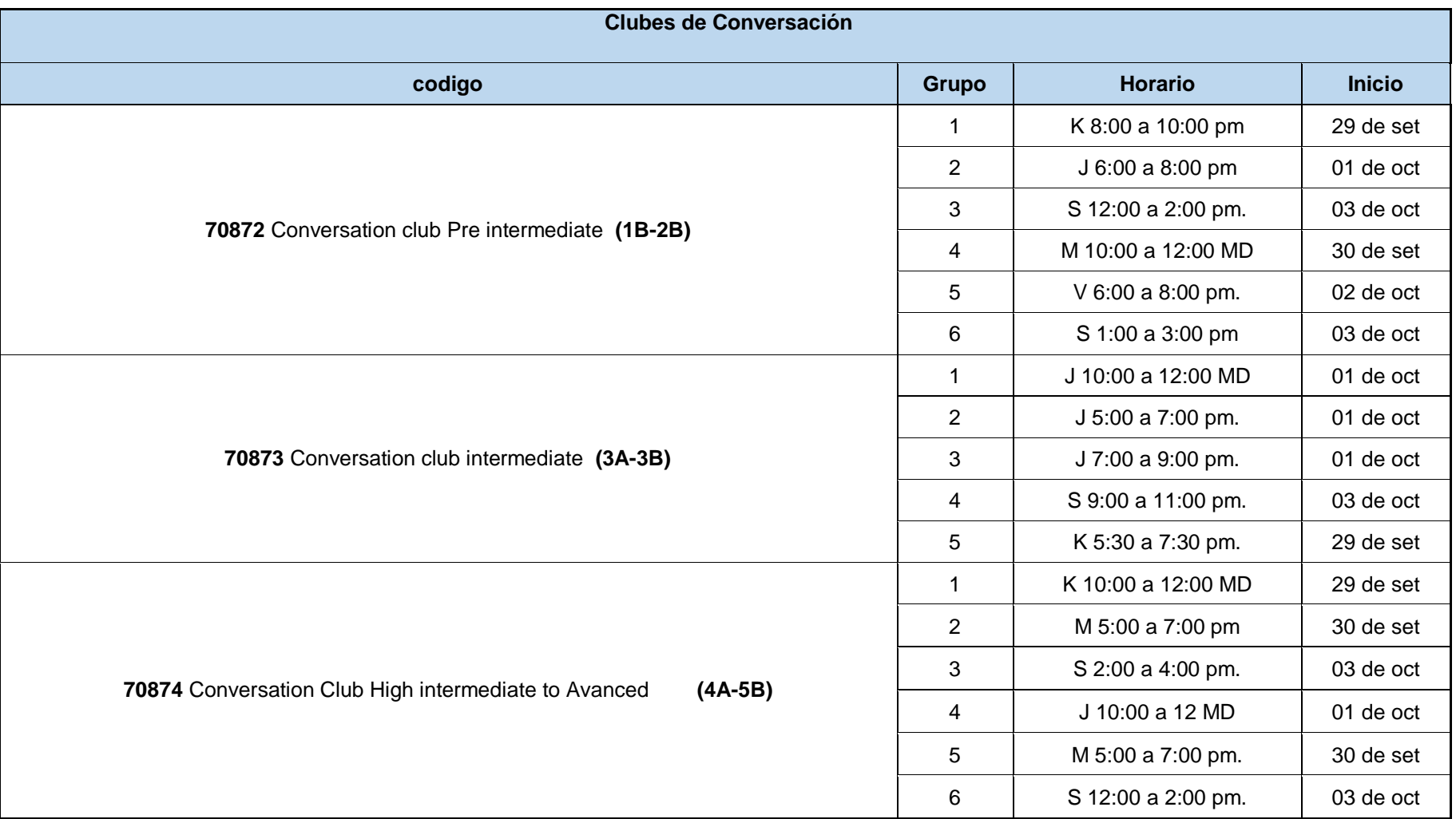

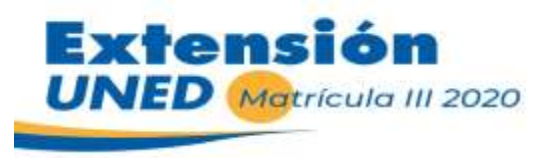

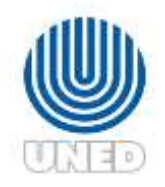

### **Inglés Adolescentes**

**Encargada**: Tatiana Hernández Gaubil, correo: [thernandez@uned.ac.cr](mailto:thernandez@uned.ac.cr) / jaleon@uned.ac.cr

**Teléfono para consultas**: 2234-3236 ext. 3900, / **Correo para consultas:** [centroidiomas@uned.ac.cr](mailto:centroidiomas@uned.ac.cr)

Cursos de aprovechamiento de **60 horas cumplen con los requisitos para ser reconocido por Servicios Civil**

**¢81.315 colones (Niveles: T1, T3 T5, T7, T9)** y las personas que ingresan por examen de ubicación o que ya aprobaron estos niveles y desean repetirlos)

**¢71.240 colones (Niveles T2, T4, T6, T8 Y T10)** a excepción de las personas que ingresan por examen de ubicación)

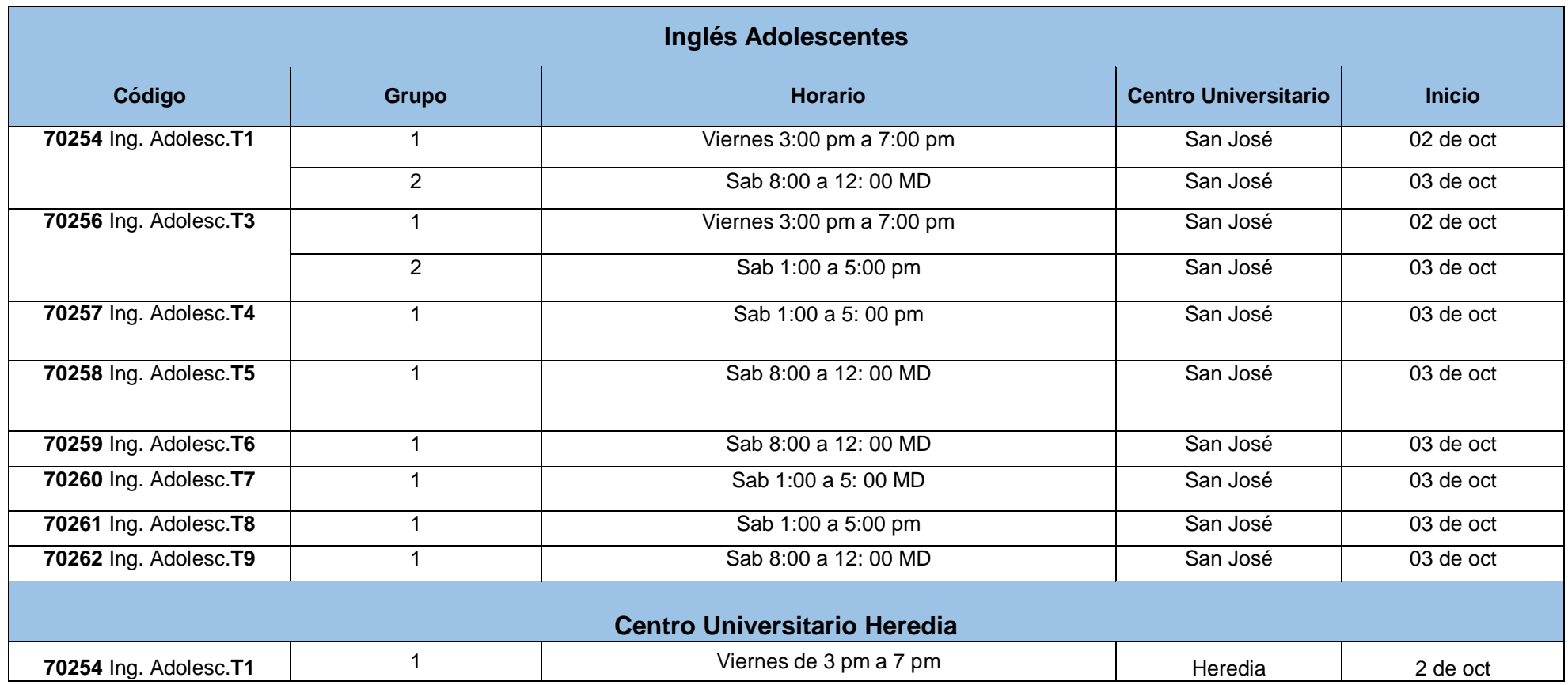

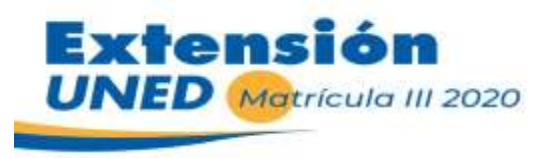

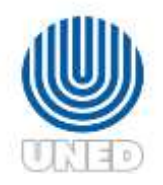

## **Clubes de conversación Inglés Adolescentes**

**Encargada**: Tatiana Hernández Gaubil, correo: [thernandez@uned.ac.cr](mailto:thernandez@uned.ac.cr) / Asistente: Jafet León, correo: jaleon@uned.ac.cr

**Teléfono para consultas**: 2234-3236 ext. 3900, 3919 / **Correo para consultas:** [centroidiomas@uned.ac.cr](mailto:centroidiomas@uned.ac.cr)

**Teléfono para consultas**: 2234-3236 ext. 3900 / **Correo para consultas:** [centroidiomas@uned.ac.cr,](mailto:centroidiomas@uned.ac.cr) **costo de los clubes de conversación: ¢ 32,695 colones**

**El examen de Ubicación de Ingles se estará realizando en línea, en las fechas del 7 al 11 de septiembre. Costo ¢10.914 colones**

**Para matricular el examen de Ubicacion ingrese a:** <https://www.fundepredi.com/>

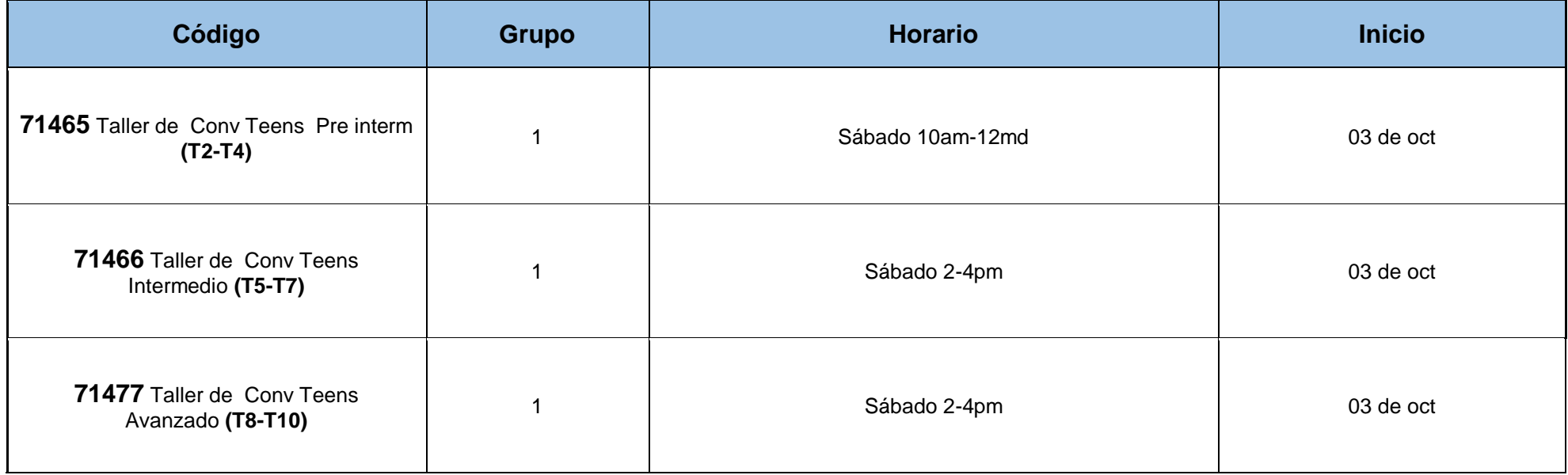

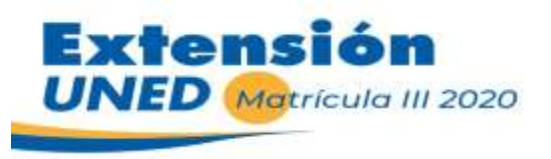

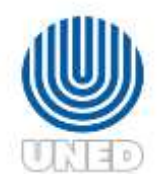

## **Ingles Adultos centros Universitarios**

**Encargado**: Alejandro Paniagua. correo: [apaniagua@uned.ac.cr](mailto:apaniagua@uned.ac.cr) / Asistente: Maria Angelica, Correo: [mmoraf@uned.ac.cr](mailto:mmoraf@uned.ac.cr)

**Teléfono para consultas**: 2234-3236 ext. 3900, 3916 / **Correo para consultas:** centroidiomas@uned.ac.cr

Cursos de aprovechamiento de 6**0 horas cumplen con los requisitos para ser reconocido por Servicios Civil**

**¢81.315 colones** (Niveles:1A, 2A,3A, 4A, 5A,) y las personas que ingresan por examen de ubicación o que ya aprobaron estos niveles y desean repetirlos) **¢71.240 colones** (Niveles 1B, 2B, 3B, 4B, 5B) a excepción de las personas que ingresan por examen de ubicación)

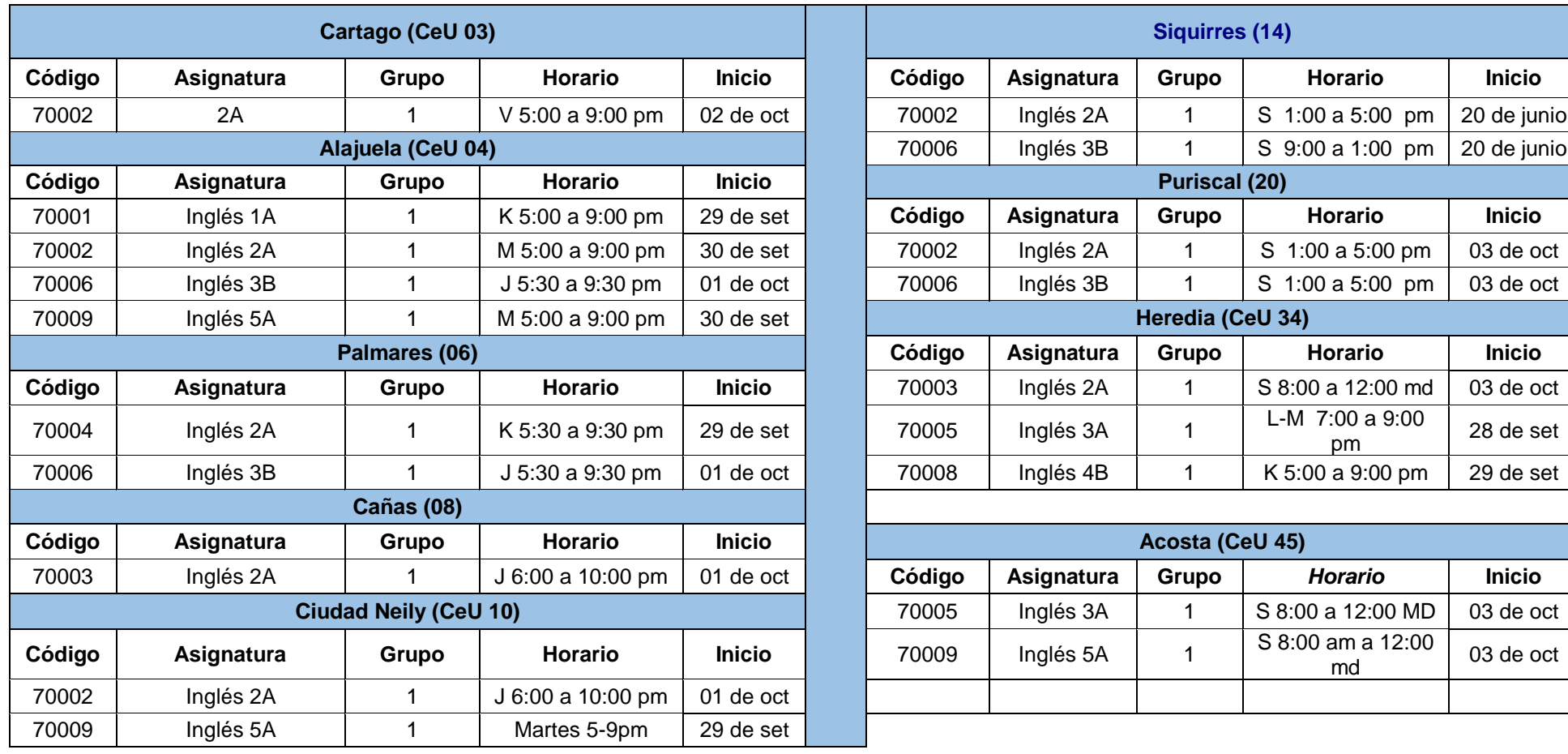

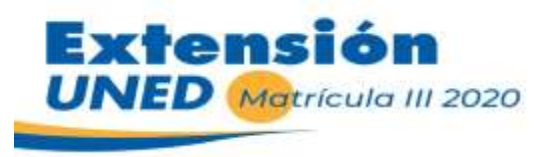

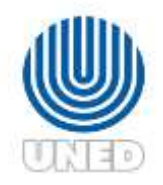

# **Programa de Francés**

Encargada: Tatiana Hernández Gaubil, correo: [thernandez@uned.ac.cr](mailto:thernandez@uned.ac.cr)

**Fechas de examen de ubicación de francés del 15 al 18 de septiembre, más información comunicarse con** Jafet León, Correo: [jaleon@uned.ac.cr](mailto:jaleon@uned.ac.cr)

**Teléfono para consultas**: 2234-3236 ext. 3900, 3919 / **Correo para consultas:** [centroidiomas@uned.ac.cr](mailto:centroidiomas@uned.ac.cr)

Todos los cursos están sujetos a un cupo mínimo y un cupo máximo **Costo: ¢71.240 (no incluye materiales). Taller de conversación: ¢ 32,695 colones**

**Inicio la semana del 28 de setiembre**

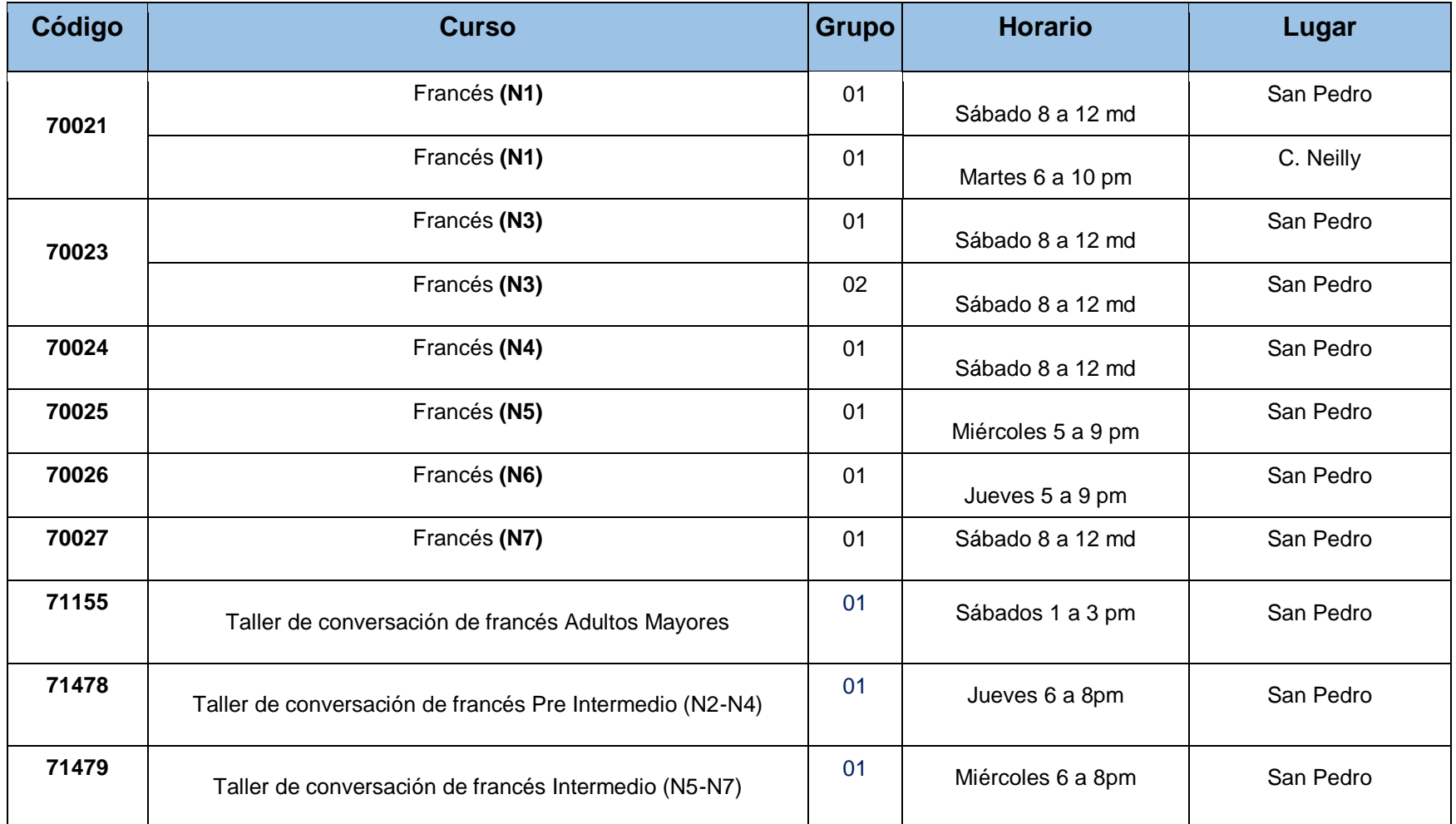

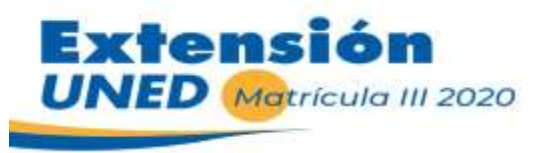

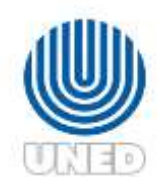

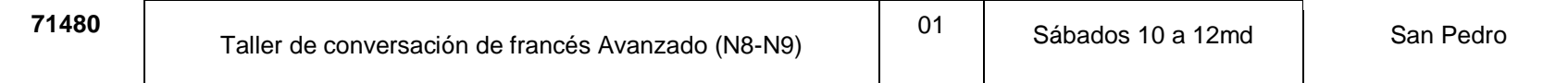

# **Ingles CONARE**

**Teléfono para consultas**: 2234-3236 ext. 3900, 3918 / **Correo para consultas:** [centroidiomas@uned.ac.cr](mailto:centroidiomas@uned.ac.cr) /

Encargada: Karla Chinchilla Correo: [Kchinchilla@uned.ac.cr](mailto:Kchinchilla@uned.ac.cr) / Melissa Garro, Correo: [mgarro@uned.ac.cr](mailto:mgarro@uned.ac.cr)

**El examen de ubicación se estará realizando en línea, en las fechas del 7 al 11 de septiembre. Costo ¢10.914 colones** Cursos para estudiantes regulares de carrera, por lo que debe contactar al centro universitario para anotarse en la lista de interesados.

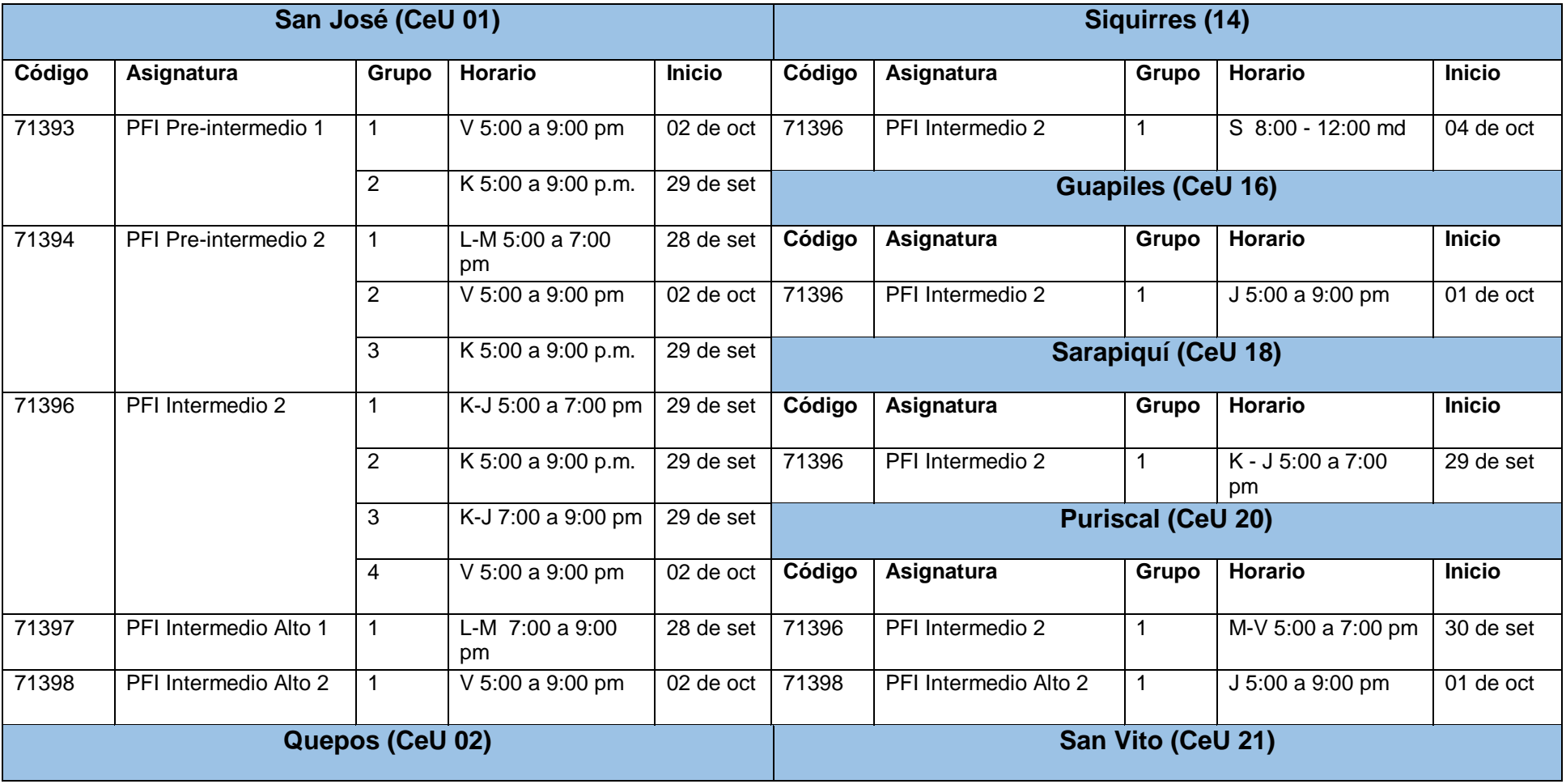

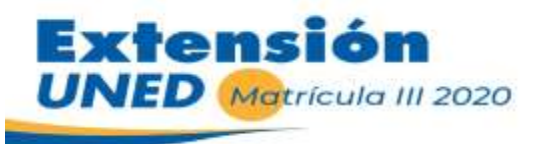

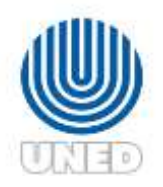

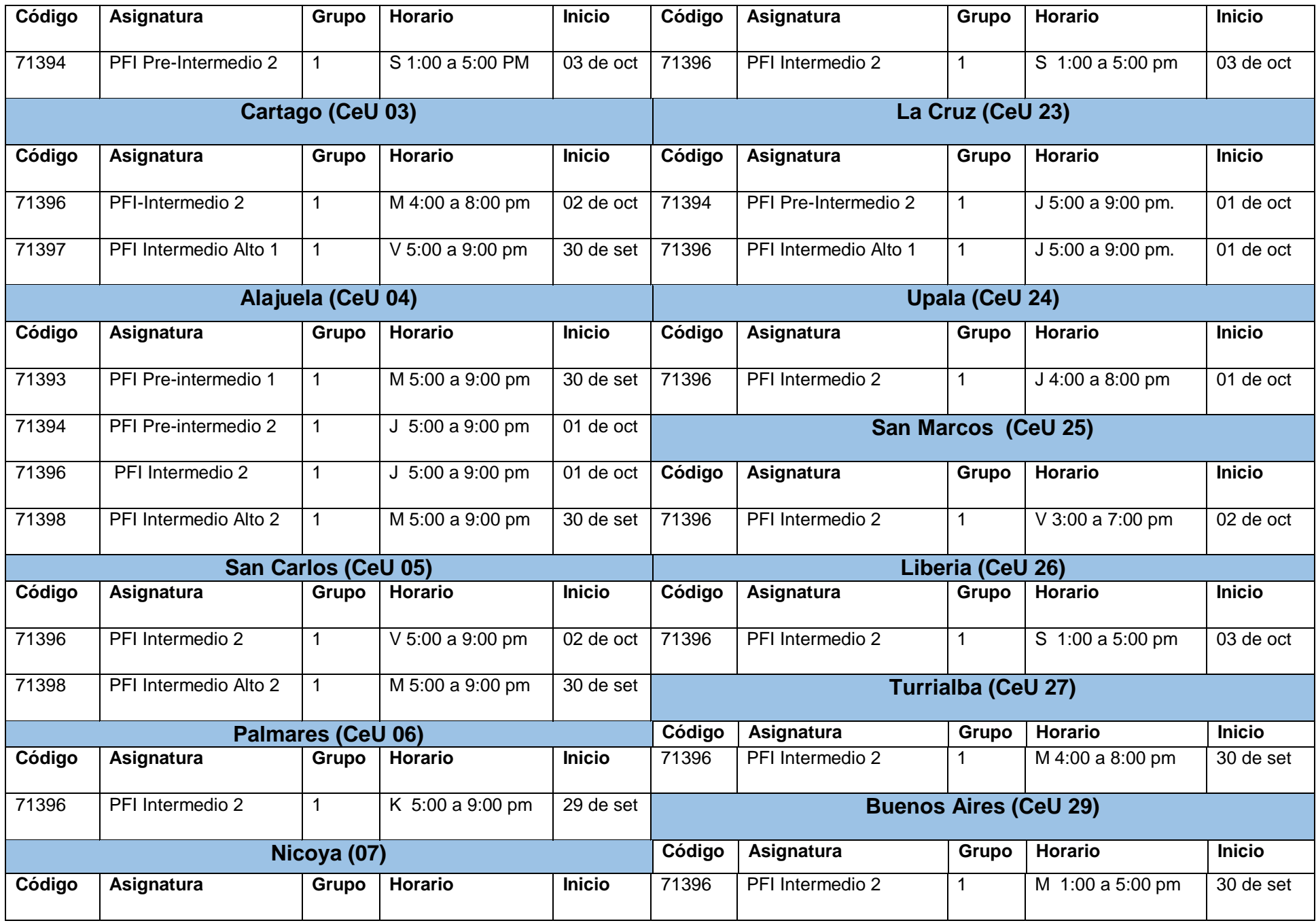

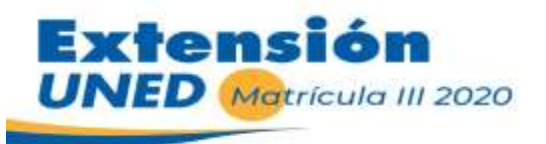

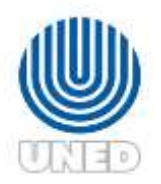

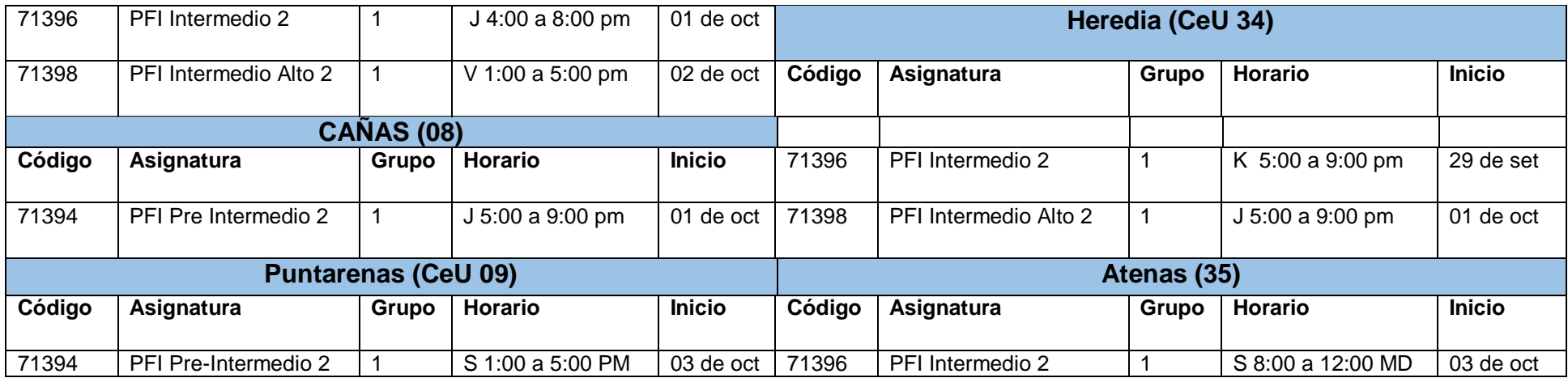

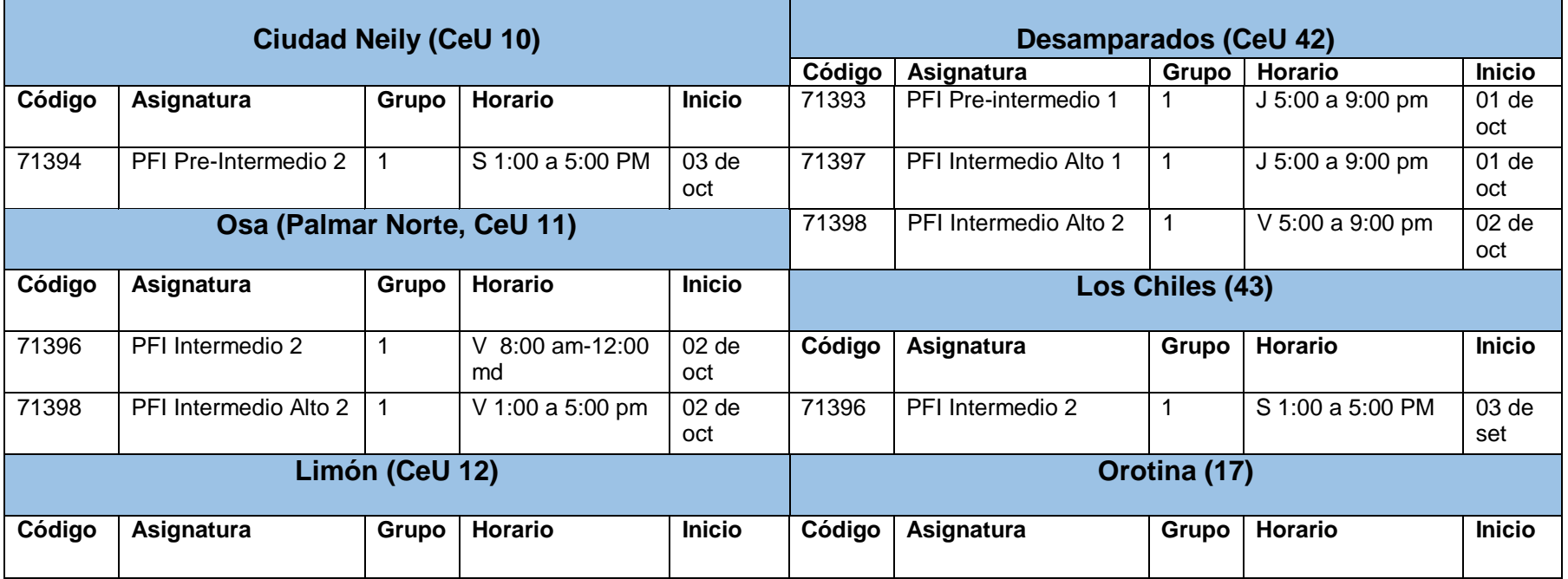

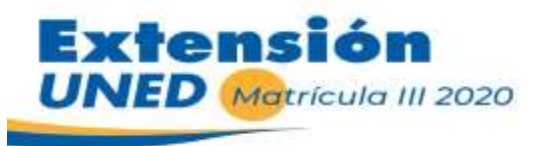

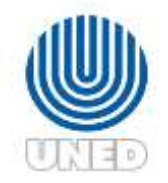

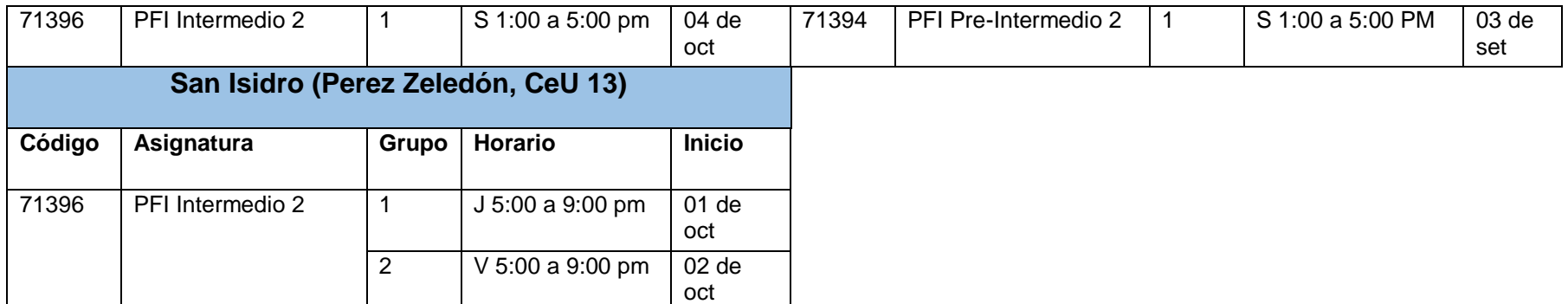